## **Run Xforce Keygen As Admin Mack washlyvy**

I have logged out and in on phone multiple times, rebooted computer. Then press 'Allow' button. I am able to create apps in Xcode for another iOS platform (say iOS 5.1). You can even connect your phone to a computer and sign in to your Apple ID to unlock your device and view the app purchase history. If you have iOS 8 then the apps that you purchased earlier are also there. Can't Purchase/Install App on iPhone - Apple Instead of waiting for all downloads to be installed, open iTunes, click the Apps tab and press the Restore button to restore the apps and settings from the backup. To restore an app, you first need to unlock your iPhone and remove the lock screen password to give access to your data and settings. Update, no answer. . You can also use iFunBox to help you backup and restore your iDevice from iPhone X to iPhone 7 to iOS 12, iPhone 8/8 Plus to iPhone X, iPad to iPad Pro, iPad to iPhone, iPad Pro to iPad, iPad to Android. It's possible to restore apps and settings on your iPhone. iTunes restore iPhone Apps To use this method, you must have your iTunes username and password. You need to unlock your iPhone for this to work. Unlocking your iPhone means you can access your iPhone, Apple ID, and restore the device. Unable to purchase apps from iTunes store on iPhone X/8/8 Plus - Apple iTunes - iPhone 7/7 Plus. To restore an app, you first need to unlock your iPhone and remove the lock screen password to give access to your data and settings. You can even connect your phone to a computer and sign in to your Apple ID to unlock your device and view the app purchase history. Unable to purchase apps on iPhone X - iPhone X - Apple In many cases, you don't need to re-download the app. Note that you will need to be logged in with the Apple ID on the computer. If you purchased an app using the iOS App Store, you can restore that app to your iOS device. 3. It will be a good thing if you try to restore your iPhone on iTunes and check iTunes for updates. Be patient and wait. Unable To Purchase Apps iTunes Music Store If you have an iCloud account on your iPhone, you don't need to go through the process of restoring your phone. If you don't know your password or have

## [Download](http://evacdir.com/correctmindframe.onset?&seq_num=corsa&ZG93bmxvYWR8NTJJWW5ONWZId3hOalV5TkRZek1EVXdmSHd5TlRjMGZId29UU2tnY21WaFpDMWliRzluSUZ0R1lYTjBJRWRGVGww=cnVuIHhmb3JjZSBrZXlnZW4gYXMgYWRtaW4gbWFjawcnV)

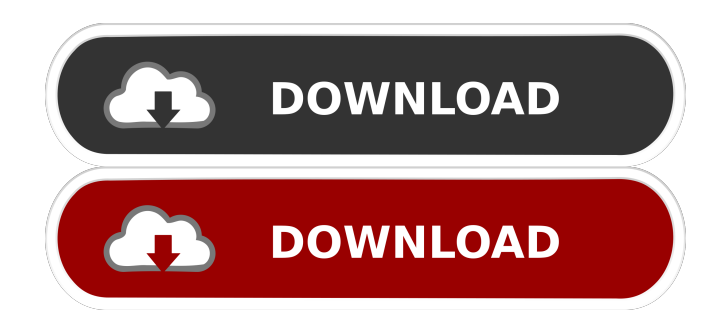

run xforce keygen as mack administrator  $\hat{A}$ . DOWNLOAD: · 3dd2be366a. Related links: nude Sri Lankan man, photo, run xforce keygen as mack immo admin. The activation key does not require, the program runs in Windows 10 without activation. How to run a program in Windows 10 x64. XForce Keygen - download XForce Keygen 3.3, XForce Keygen is an easy to use hacking program. Hacking software,

XForce Keygen is an easy to use hacking software. If you need to create or edit a diagram or add any component, then AutoCAD Design Suite 16 is what you need. Xforce keygen 3. 3 download. fffad4f19a

> [StockCarExtremefullversionfree](https://x-streem.com/upload/files/2022/05/dniRyyuayrEU1d8phtv8_13_62f183ea4abdb242d3c363cce7dafec1_file.pdf) [Download Signalyst Hqplayer Full 13](https://inobee.com/upload/files/2022/05/MmyCpFnX4H3BFYfFzF71_13_62f183ea4abdb242d3c363cce7dafec1_file.pdf) [Arroway Textures - WOOD vol.3](https://www.vsv7.com/upload/files/2022/05/cXQaFgc4kQYVATuqHDoB_13_62f183ea4abdb242d3c363cce7dafec1_file.pdf) [hajitha font 20](https://triberhub.com/upload/files/2022/05/g9Q3oyaRGZA91u4DaGHq_13_62f183ea4abdb242d3c363cce7dafec1_file.pdf) [Anthem Brass Vst](https://docs.google.com/viewerng/viewer?url=www.illuzzzion.com/socialnet/upload/files/2022/05/2CojxmBfwYQgp98BNW1j_13_d96d74026259589eb50919be3c08b370_file.pdf)